# BSL - Bloomberg Standard Library

Stefano Pacifico

stefano.pacifico@ieee.org

21 December 2012

K ロ ▶ K @ ▶ K 할 > K 할 > 1 할 > 1 이익어

#### **Outline**

**[Introduction](#page-2-0)** 

bsl [Polymorphic Allocators](#page-4-0)

The [BSLS\\_ASSERT](#page-50-0) Facility

K ロ ▶ K @ ▶ K 할 > K 할 > 1 할 > 1 이익어

[Is that it?](#page-67-0)

**[Conclusion](#page-78-0)** 

<span id="page-2-0"></span>*Everything should be made as simple as possible, but no simpler – Albert Einstein*

KO KK@ KKEX KEX E YORCH

## Introduction

- $\triangleright$  What is BSL
- $\triangleright$  What is Bloomberg L.P.

**Kロトメ部トメミトメミト ミニのRC** 

# Populating A Vector

```
static const std::size t LENGTH = 100000;
const char *array[LENGTH] = \{ // 100000 strings }
//...
std::vector<std::string> v;
for(std::size_t i = 0; i < LENGTH; i++) {
    v.push_back(array[i]);
}
```
**KORK STRAIN A STRAIN A STRAIN** 

# Populating A Vector

```
static const std::size_t LENGTH = 100000;
const char *array [LENGTH] = \{ // 100000 strings \}//...
std::vector<std::string> v;
```
v.reserve(LENGTH); // This improves things a bit.

**KORKARYKERKE POLO** 

```
for(std::size_t i = 0; i < LENGTH; i++) {
   v.push_back(array[i]);
}
```
# Inserting And Removing From A map

std::map<const char \*, double> askPrices; //stock, pr:

K ロ ▶ K @ ▶ K 할 X X 할 X | 할 X 10 Q Q Q

```
// ...
orders.insert(std::make_pair(key, value));
// ...
orders.remove(key);
```
# Dynamic Memory Allocation

 $\triangleright$  General-purpose memory allocators do not offer optimal performance in all scenarios, and can be insufficient in some.

K ロ ▶ K @ ▶ K 할 X X 할 X | 할 X 10 Q Q Q

# Dynamic Memory Allocation

 $\triangleright$  General-purpose memory allocators do not offer optimal performance in all scenarios, and can be insufficient in some.

 $\blacktriangleright$  Memory allocation can be a bottleneck in high-performance environments.

**KORKARYKERKER POLO** 

Memory allocation can generate other concerns (especially for embedded systems, such robots).

**KORK ERKERKER ADAM** 

Memory allocation can generate other concerns (especially for embedded systems, such robots).

**KORK ERKERKER ADAM** 

 $\blacktriangleright$  Fragmentation.

Memory allocation can generate other concerns (especially for embedded systems, such robots).

**KORKARYKERKE POLO** 

 $\blacktriangleright$  Fragmentation.

 $\blacktriangleright$  Availability

Memory allocation can generate other concerns (especially for embedded systems, such robots).

**KORKARYKERKE POLO** 

 $\blacktriangleright$  Fragmentation.

- $\blacktriangleright$  Availability
- $\blacktriangleright$  Exceptions.

Memory allocation can generate other concerns (especially for embedded systems, such robots).

**KORKARYKERKE POLO** 

 $\blacktriangleright$  Fragmentation.

- $\blacktriangleright$  Availability
- $\blacktriangleright$  Exceptions.
- $\blacktriangleright$  Lifetime management.

#### STL containers can be parametrized with an Allocator type:

**Kロトメ部トメミトメミト ミニのRC** 

STL containers can be parametrized with an Allocator type:

K ロ ▶ K @ ▶ K 할 X X 할 X | 할 X 10 Q Q Q

Example (Vector With MyAllocatorType)

std::vector<int, MyAllocatorType> v;

## Standard Allocator

};

```
template <class T>
class MyAllocator {
 public:
    // A bunch of typedefs
    // ...
    // A bunch of methods
    //...
```
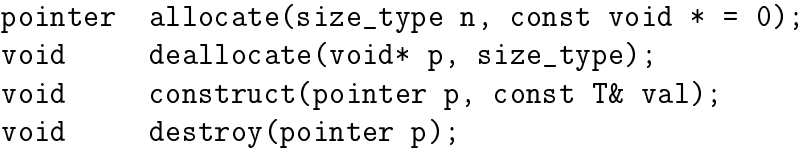

K ロ ▶ K @ ▶ K 할 X X 할 X | 할 X 10 Q Q Q

```
//...
// A bunch of other methods
```
std::vector<T, A1> v1; std::vector<T, A2> v2;

K ロ ▶ K @ ▶ K 할 > K 할 > 1 할 > 1 이익어

std::vector<T, A1> v1; std::vector<T, A2> v2;

**Assignment** 

 $v1 = v2;$ 

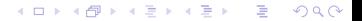

std::vector<T, A1> v1; std::vector<T, A2> v2;

**Assignment** 

 $v1 = v2$ ;

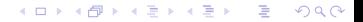

```
std::vector<T, A1> v1;
std::vector<T, A2> v2;
```
#### **Assignment**

 $v1 = v2$ ;

#### **Comparison**

if  $(v1 == v2)$ .

K ロ ▶ K @ ▶ K 할 ▶ K 할 ▶ . 할 | K 9 Q @

```
std::vector<T, A1> v1;
std::vector<T, A2> v2;
```
#### **Assignment**

 $v1 = v2$ ;

**Comparison** 

if  $(v1 == v2)$ ...

K ロ ▶ K @ ▶ K 할 ▶ K 할 ▶ . 할 | K 9 Q @

```
std::vector<T, A1> v1;
std::vector<T, A2> v2;
```
**Assignment** 

#### Swap

 $v1 = v2$ ;

v1.swap(v2) ...

**KORK STRAIN A STRAIN A STRAIN** 

**Comparison** 

if  $(v1 == v2)$ ...

```
std::vector<T, A1> v1;
std::vector<T, A2> v2;
```
**Assignment** 

 $v1 = v2$ ;

Swap

 $v1.swap(v2)$  ...

**Comparison** 

if  $(v1 == v2)$ ...

**KORK STRAIN A STRAIN A STRAIN** 

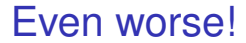

Function signatures. . .

void foo(const std::vector<T>& v);

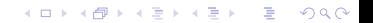

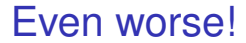

Function signatures. . .

void foo(const std::vector<T>& v);

... do not play nice with standard allocators.

```
std::vector<T, A> v2;
void foo(v2);
```
**KORK STRAIN A STRAIN A STRAIN** 

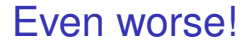

Function signatures. . .

void foo(const std::vector<T>& v);

... do not play nice with standard allocators.

```
std::vector<T, A> v2;
void foo(v2);
```
**KORK STRAIN A STRAIN A STRAIN** 

#### Other Possible Issues

 $\blacktriangleright$  Contention among threads.

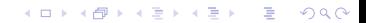

### Other Possible Issues

 $\blacktriangleright$  Contention among threads.

**Kロトメ部トメミトメミト ミニのRC** 

 $\triangleright$  Code bloat.

 $\triangleright$  bs  $1$  offers the support for polymorphic allocators.

**Kロトメ部トメミトメミト ミニのRC** 

- $\triangleright$  bs 1 offers the support for polymorphic allocators.
- $\triangleright$  A polymorphic allocator is an allocator class that derives from bslma::Allocator (pure abstract class).

**KORKARYKERKE POLO** 

- $\triangleright$  bs 1 offers the support for polymorphic allocators.
- $\triangleright$  A polymorphic allocator is an allocator class that derives from bslma::Allocator (pure abstract class).

**KORKARYKERKE POLO** 

 $\triangleright$  All the types that allocate memory in bs 1 accept a bslma::Allocator \* in their constructors.

- $\triangleright$  bs 1 offers the support for polymorphic allocators.
- $\triangleright$  A polymorphic allocator is an allocator class that derives from bslma::Allocator (pure abstract class).

 $\triangleright$  All the types that allocate memory in bs 1 accept a bslma::Allocator \* in their constructors.

 $\triangleright$  Allocators become part of the state of an object, no longer of its type!

**KORKARYKERKE POLO** 

#### bsl Containers and bslma::Allocator

```
class MyAllocator1 : public bslma::Allocator {
//...
\}:
class MyAllocator2 : public bslma::Allocator {
//...
\}:
1/\ldotsbsl::vector<int> v1(myAllocator1Ptr);
bsl::vector<int> v2(myAllocator2Ptr);
```
K ロ ▶ K @ ▶ K 할 ▶ K 할 ▶ (할 수 있다)

#### bsl Containers and bslma::Allocator

K ロ ▶ K @ ▶ K 할 X X 할 X | 할 X 10 Q Q Q

bsl Containers and bslma::Allocator

Assignment

 $v1 = v2;$ 

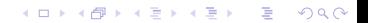
Assignment

 $v1 = v2;$ 

**Kロトメ部トメミトメミト ミニのRC** 

K ロ ▶ K @ ▶ K 할 X X 할 X | 할 X 10 Q Q Q

Assignment

 $v1 = v2;$ 

**Comparison** 

if  $(v1 == v2)$ ...

Assignment

 $v1 = v2;$ 

**Comparison** 

if  $(v1 == v2)$ ...

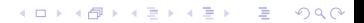

Assignment

Swap

 $v1 = v2;$  $v1.swap(v2) \ldots$ 

**Comparison** 

if  $(v1 == v2)$ ...

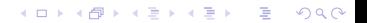

Assignment

 $v1 = v2;$ 

**Comparison** 

if  $(v1 == v2)$ ...

Swap

 $v1.swap(v2)$  ...

**Assignment** 

 $v1 = v2;$ 

**Comparison** 

if  $(v1 == v2)$  ...

Swap

 $v1.swap(v2)$ ...

... and it plays nice with function signatures

bsl::vector<T> v2( myPtrAllocator2); void foo(v2);

**KORKARYKERKE POLO** 

Assignment

 $v1 = v2;$ 

**Comparison** 

if  $(v1 == v2)$  ...

Swap

 $v1.swap(v2)$ ...

... and it plays nice with function signatures

bsl::vector<T> v2( myPtrAllocator2); void foo(v2);

**KORKARYKERKE POLO** 

## Let's Review

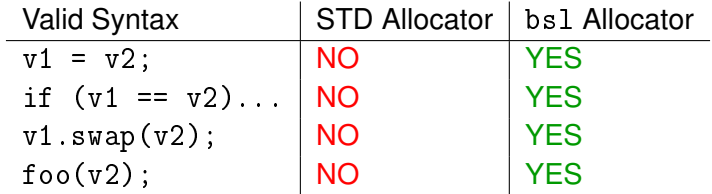

イロトメタトメミトメミト (毛) のんべ

# Useful Custom Allocators

 $\blacktriangleright$  Buffered sequential allocators

- $\blacktriangleright$  Arena allocators
- $\blacktriangleright$  Pooled allocators
- $\blacktriangleright$  Many more!

#### **References**

 $\blacktriangleright$  [http://www.open-](http://www.open-std.org/jtc1/sc22/wg21/docs/papers/2005/n1850.pdf)

[std.org/jtc1/sc22/wg21/docs/papers/2005/n1850.pdf](http://www.open-std.org/jtc1/sc22/wg21/docs/papers/2005/n1850.pdf)

K ロ ▶ K @ ▶ K 할 X X 할 X | 할 X 10 Q Q Q

▶ [http://www.cs.umass.edu/emery/pubs/berger](http://www.cs.umass.edu/~emery/pubs/berger-oopsla2002.pdf) [oopsla2002.pdf](http://www.cs.umass.edu/~emery/pubs/berger-oopsla2002.pdf)

A *component* is the unit of both physical and logical design (e.g., bslma\_allocator).

K ロ ▶ K @ ▶ K 할 > K 할 > 1 할 > 9 Q Q\*

- ► A *component* is the unit of both physical and logical design (e.g., bslma\_allocator).
- A component consists in a pair of  $.h/$ .cpp files and a .t.cpp test driver file (see [Physical Code Organization\)](https://github.com/bloomberg/bsl/wiki/physical-code-organization)).

**KORKARYKERKE POLO** 

- A *component* is the unit of both physical and logical design (e.g., bslma\_allocator).
- A component consists in a pair of  $\cdot h / \cdot$  cpp files and a .t.cpp test driver file (see [Physical Code Organization\)](https://github.com/bloomberg/bsl/wiki/physical-code-organization)).

▶ Components live in *packages*; Packages live in *package groups* (e.g., bsl). Code lives in its package namespace  $(e.g., bs]$  as  $:$   $).$ 

**KORKARYKERKE POLO** 

- A *component* is the unit of both physical and logical design (e.g., bslma\_allocator).
- A component consists in a pair of  $\cdot h / \cdot$  cpp files and a .t.cpp test driver file (see [Physical Code Organization\)](https://github.com/bloomberg/bsl/wiki/physical-code-organization)).

▶ Components live in *packages*; Packages live in *package groups* (e.g., bsl). Code lives in its package namespace  $(e.g., bs]$  as  $:$   $).$ 

**KORKARYKERKE POLO** 

▶ See [Coding Standards](https://github.com/bloomberg/bsl/wiki/Introduction-to-BDE-Coding-Standards) for more information.

#### Classic recursive implementation:

```
int fibonacci(int n)
{
    if (n == 0 \mid n == 1) {
        return 1;
    }
    return fibonacci(n - 2) + fibonacci(n - 1);
}
```
K ロ ▶ K @ ▶ K 할 ▶ K 할 ▶ (할 수 있다)

#### What does this do?

unsigned int result =  $fibonacci(-1)$ ;

**Kロトメ部トメミトメミト ミニのRC** 

#### What does this do?

```
unsigned int result = fibonacci(-1);
```
 $\triangleright$  What are the pre-conditions and post-conditions of this function?

#### What does this do?

```
unsigned int result = fibonacci(-1);
```
 $\triangleright$  What are the pre-conditions and post-conditions of this function?

K ロ ▶ K @ ▶ K 할 ▶ K 할 ▶ (할 수 있다)

► How can we **know**?

#### **Contracts**

 $\blacktriangleright$  Contracts tell us what the preconditions are.

#### **Contracts**

 $\blacktriangleright$  Contracts tell us what the preconditions are.

K ロ ▶ K @ ▶ K 할 X X 할 X | 할 X 10 Q Q Q

 $\triangleright$  Contracts tell us more!

#### **Contracts**

virtual void \*allocate(size\_type size);

// Return a newly allocated block of memory of (at // least) the specified positive 'size' (in // bytes). If 'size' is 0, a null pointer is // returned with no other effect. If this // allocator cannot return the requested number of // bytes, then it will throw a 'std::bad\_alloc' // exception in an exception-enabled build, or // else will abort the program in a non-exception // build. The behavior is undefined unless  $'0 \leq$ // size'. Note that the alignment of the address // returned conforms to the platform requirement // for any object of the specified 'size'.

 $\triangleright$  What should a function do when invoked out of contract?

**Kロトメ部トメミトメミト ミニのRC** 

 $\triangleright$  What should a function do when invoked out of contract?

K ロ ▶ K @ ▶ K 할 X X 할 X | 할 X 10 Q Q Q

 $\blacktriangleright$  Do nothing?

 $\triangleright$  What should a function do when invoked out of contract?

- $\blacktriangleright$  Do nothing?
- $\blacktriangleright$  Print to standard output?

 $\triangleright$  What should a function do when invoked out of contract?

K ロ ▶ K @ ▶ K 할 ▶ K 할 ▶ (할 수 있다)

- $\blacktriangleright$  Do nothing?
- $\blacktriangleright$  Print to standard output?
- $\blacktriangleright$  Throw an exception?

 $\triangleright$  What should a function do when invoked out of contract?

K ロ ▶ K @ ▶ K 할 ▶ K 할 ▶ (할 수 있다)

- $\blacktriangleright$  Do nothing?
- $\blacktriangleright$  Print to standard output?
- $\blacktriangleright$  Throw an exception?

 $\blacktriangleright$  Abort?

 $\blacktriangleright$  The caller should be informed that something went wrong. This is *different than error handling*.

 $\blacktriangleright$  The caller should be informed that something went wrong. This is *different than error handling*.

 $\triangleright$  Contracts should be written specifying undefined behavior as the outcome of pre-conditions violations.

**KORKARYKERKE POLO** 

 $\triangleright$  BSLS\_ASSERT can be used, when possible, to detect undefined and report it.

 $\triangleright$  BSLS\_ASSERT can be used, when possible, to detect undefined and report it.

▶ bslma::Assert::failAbort is the default *assert handler*.

K ロ ▶ K @ ▶ K 할 ▶ K 할 ▶ (할 수 있다)

 $\triangleright$  BSLS\_ASSERT can be used, when possible, to detect undefined and report it.

▶ bslma::Assert::failAbort is the default *assert handler*.

▶ bslma::Assert::failThrow and bslma::Assert::failSleep are available in the library, but you can write your own!

**KORKARYKERKE POLO** 

 $\blacktriangleright$  runtime polymorphic memory allocators

- $\blacktriangleright$  runtime polymorphic memory allocators
- $\blacktriangleright$  enhanced type trait support and trait-aware container facilities

- $\blacktriangleright$  runtime polymorphic memory allocators
- $\triangleright$  enhanced type trait support and trait-aware container facilities
- $\triangleright$  defensive programming through a configurable assert facility

**KORKARYKERKER POLO** 

- $\blacktriangleright$  runtime polymorphic memory allocators
- $\triangleright$  enhanced type trait support and trait-aware container facilities
- $\triangleright$  defensive programming through a configurable assert facility

**KORKARYKERKE POLO** 

 $\blacktriangleright$  a facility for testing generic container

- $\blacktriangleright$  runtime polymorphic memory allocators
- $\triangleright$  enhanced type trait support and trait-aware container facilities
- $\triangleright$  defensive programming through a configurable assert facility

K ロ ▶ K @ ▶ K 할 ▶ K 할 ▶ (할 수 있다)

- $\blacktriangleright$  a facility for testing generic container
- $\blacktriangleright$  implementations for basic atomic operations
- $\blacktriangleright$  runtime polymorphic memory allocators
- $\triangleright$  enhanced type trait support and trait-aware container facilities
- $\triangleright$  defensive programming through a configurable assert facility
- $\blacktriangleright$  a facility for testing generic container
- $\blacktriangleright$  implementations for basic atomic operations
- $\blacktriangleright$  $\blacktriangleright$  $\blacktriangleright$  $\blacktriangleright$  $\blacktriangleright$  $\blacktriangleright$  $\blacktriangleright$  a methodology for writing high-quality, [re](#page-71-0)[us](#page-73-0)a[b](#page-67-0)le [s](#page-66-0)[of](#page-77-0)t[w](#page-66-0)a[r](#page-77-0)e

 $000$ 

 $\blacktriangleright$  runtime polymorphic memory allocators

#### <span id="page-73-0"></span> $\triangleright$  defensive programming through a configurable assert facility

 $\blacktriangleright$  runtime polymorphic memory allocators

#### $\triangleright$  defensive programming through a configurable assert facility

<span id="page-75-0"></span> $\blacktriangleright$  runtime polymorphic memory allocators

### What Else Is Available Today In bs1

- $\blacktriangleright$  Meta-functions for template programming (see bs lmf)
- ▶ -DBSL\_OVERRIDES\_STD build flag (see [BSL and STL\)](https://github.com/bloomberg/bsl/wiki/BSL-and-STL)
- <span id="page-76-0"></span> $\triangleright$  More! Explore the source and documentation on [Github.](https://github.com/bloomberg/bsl)

# What Will Be Available Soon

 $\blacktriangleright$  Date and calendars

K ロ ▶ K @ ▶ K 할 X X 할 X | 할 X 10 Q Q Q

 $\blacktriangleright$  Timezones

<span id="page-77-0"></span> $\blacktriangleright$  Concurrency

## How To Get Involved

 $\rightarrow$  git clone the libraries from Github

 $\blacktriangleright$  Read

<https://github.com/bloomberg/bsl/wiki/Contributing-to-BSL> and submit your *Individual Contributor License Agreement*.

 $\triangleright$  Start hacking away and submit your pull requests!

<span id="page-78-0"></span>▶ www.spacifico.org - stefano.pacifico at ieee.org

**KORKARYKERKE POLO** 

### Questions?

K ロ K (日) K 경 K (日) K 경 X (日) K 경 X (日)